**Calculer des tendances régionales à partir d'une enquête auprès des ménages : cas de la prévalence du VIH dans les Enquêtes Démographiques et de Santé (EDS)**

> J. Larmarange<sup>a</sup>, R. Vallo<sup>b</sup>, S. Yaro<sup>c</sup> P. Msellati<sup>d</sup>, N. Méda<sup>c</sup>, B. Ferry<sup>a</sup> <sup>a</sup> IRD / CEPED UMR 196 • <sup>b</sup> Université Montpellier EA 4205 <sup>c</sup> Centre Muraz • <sup>d</sup> UMR 145 IRD / Université de Montpellier I

**Conférence francophone sur les Sondages • Tanger • 23 mars 2010 joseph.larmarange@ceped.org**

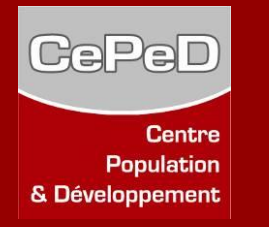

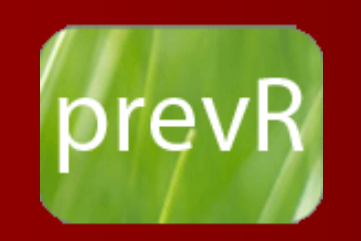

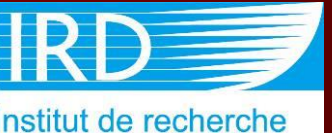

pour le développement

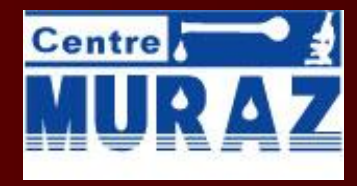

# **Enquêtes Démographiques et de Santé (EDS)**

- Les EDS sont bien connues des démographes.
- Depuis 1984, plus de 200 EDS ont été réalisées dans plusieurs pays à faible et moyen revenu, notamment en Afrique.
- Sur certains sujets, comme la prévalence du VIH, les EDS constituent la seule source de données nationale en population générale.
- Certaines EDS collectent la longitude et la latitude des zones d'enquêtes, mais cette information reste peu exploitée.
- Les EDS sont échantillonnées afin d'être représentative au niveau national et régional. Mais les cartes par région sont rarement adaptés pour explorer les variations spatiales d'un phénomène.

#### **Échantillonnage d'une EDS : exemple du Burkina Faso 2003**

- Burkina Faso 2003 : échantillonnage stratifié en grappes à deux degrés
	- 400 grappes (zones d'enquêtes)
	- 3179 ménages 7151 personnes testées pour le VIH
	- **→ 17,9 personnes testées par grappe en moyenne**
- Selon l'EDS, le nombre moyen de personnes testées par grappe varie entre 10 et 35.

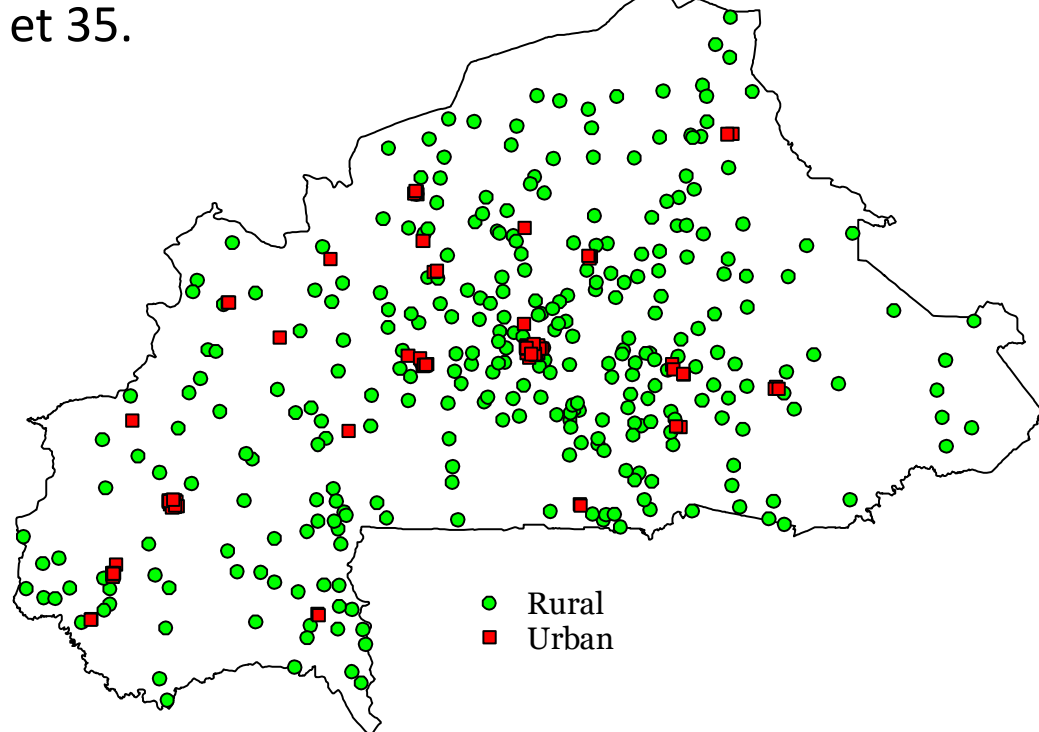

# **Prévalence du VIH observée par grappe**

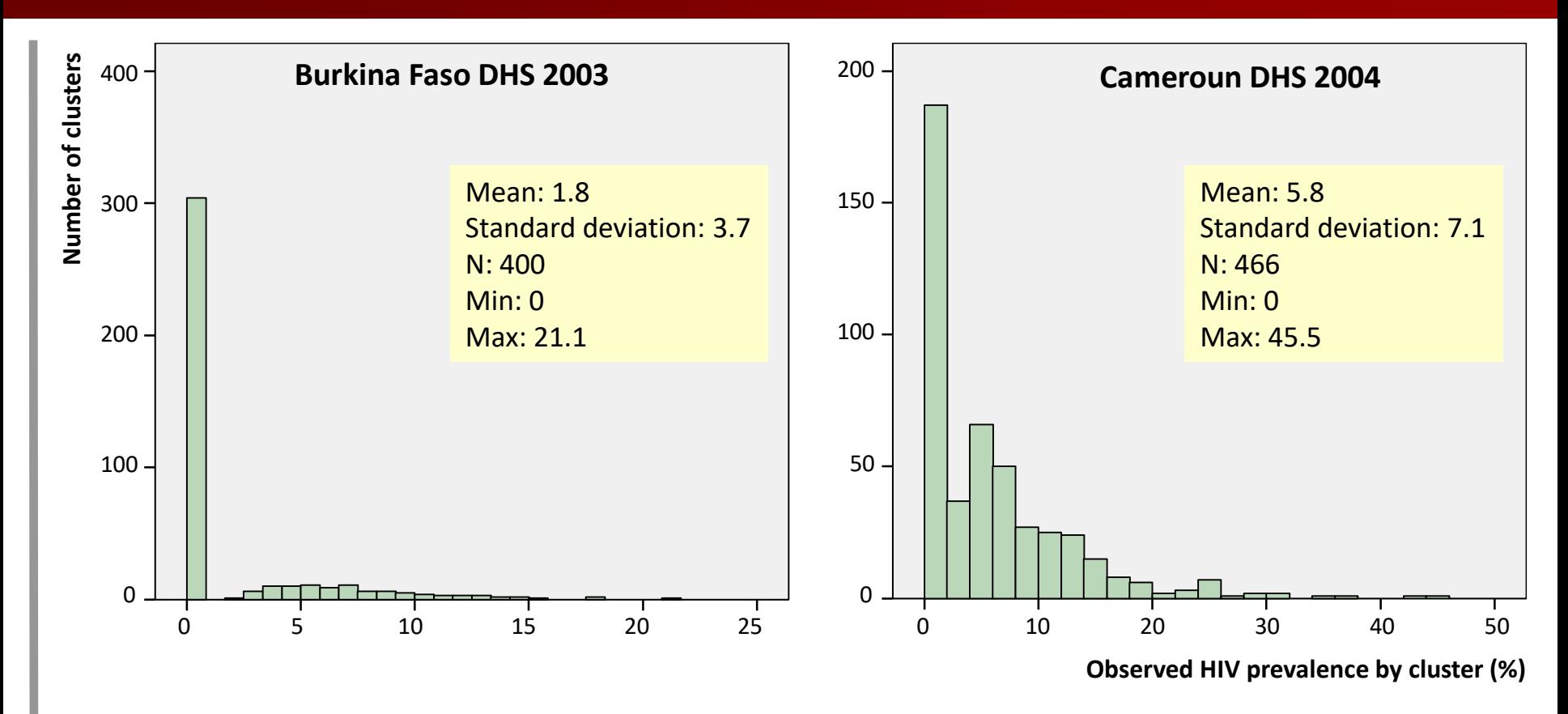

*Prévalence observée = Prévalence réelle + Erreur aléatoire (EA)*

# **Approche développée**

- Inspirée des analyses en composantes d'échelle
- Prév. obs. = tendance régionale + composante locale + EA
- Peut-on estimer une tendance régionale pour chaque grappe ? (compensation du second tirage)
- Puis procéder à une interpolation spatiale de ces tendances régionales ? (compensation du premier tirage)
- Pour tester notre approche, élaboration d'un pays fictif avec une épidémie fictive.
- Objectif :
	- pas une estimation précise de la prévalence en chaque point de la carte,
	- mais reproduire les principales variations spatiales de l'épidémie.

# **Pays fictif**

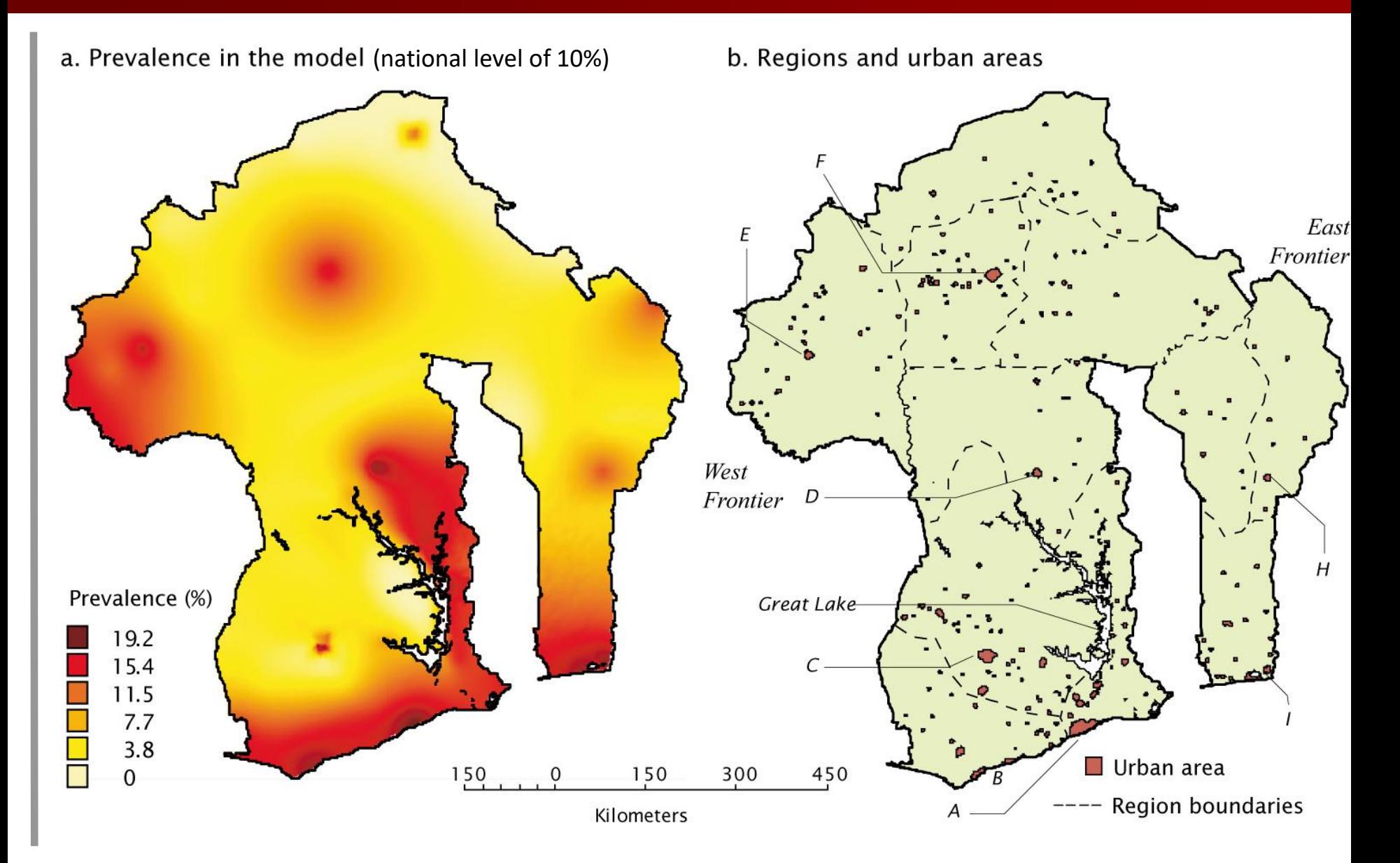

#### **Simulation d'une EDS**

![](_page_6_Figure_1.jpeg)

#### **Personnes testées dans un rayon de 50 et 100 kilomètres**

![](_page_7_Figure_1.jpeg)

# **Méthode N : cercles de même effectif**

![](_page_8_Figure_1.jpeg)

# **Méthode N et interpolation spatiale par krigeage**

![](_page_9_Figure_1.jpeg)

# **Écart moyen pour 100 simulations identiques**

![](_page_10_Figure_1.jpeg)

**IRD • CEPED • Centre Muraz** *Joseph LARMARANGE et al. • Calculer des tendances régionales à partir des EDS* **11**

### **Rayon du cercle de lissage pour N=250**

![](_page_11_Figure_1.jpeg)

- Dans les zones peu enquêtées
	- Rayon très élevé
	- Proposition : ajout d'un second paramètre R, correspondant à un rayon maximal.
	- Nous avons fait le choix du 9<sup>e</sup> décile.
	- Dans cet exemple, R=128 km

# **Prendre en compte les agglomérations urbaines**

![](_page_12_Picture_91.jpeg)

#### **Épidémie du modèle et tendances régionales estimées**

![](_page_13_Figure_1.jpeg)

# **Cartes complémentaires**

c. Quality Indicator

![](_page_14_Figure_2.jpeg)

c. Surveyed persons by cluster

**IRD • CEPED • Centre Muraz** *Joseph LARMARANGE et al. • Calculer des tendances régionales à partir des EDS* **15**

### **prevR : réalisation de ces analyses sous R**

![](_page_15_Figure_1.jpeg)

- Disponible gratuitement sur <http://www.ceped.org/prevR>
- Bilingue: anglais / français
- Import des données, analyses, export dans des formats standards
- En cours de réécriture pour offrir une interface graphique utilisateur

# **Application au Burkina Faso: prévalence du VIH 2003**

![](_page_16_Figure_1.jpeg)

# **Comment choisir le bon paramètre de lissage ?**

- Comme pour les estimateurs à noyau, toute la difficulté consiste à choisir le bon paramètre de lissage, le paramètre N dans le cas présent.
- Pour le pays fictif, un paramètre optimal peut être calculé puisque la surface à estimer est connue, ce qui n'est pas le cas avec des données réelles d'enquêtes.
- Nous avons fait le choix d'une épidémie présentant des variations spatiales correspondant aux tendances régionales que nous espérons estimer.
	- Une autre épidémie fictive peut amener à d'autres valeurs optimales.
- L'application à des données réelles des valeurs optimales calculées sur notre pays fictif nous a permis néanmoins d'obtenir des résultats cohérents.

# **Discussion**

- Les cercles de même effectif permettent de prendre en compte l'hétérogénéité de la distribution des observations.
- La méthode est simple à mettre en œuvre avec prevR.
- Les résultats sont limités :
	- estimations indirectes à partir des grappes voisines
	- approche descriptive et non explicative
	- la difficulté posée par le choix du paramètre N
- Mais cohérents :
	- avec les connaissances actuelles sur les épidémies de VIH.
- Cette méthode n'est qu'une première étape dans une recherche :
	- Disposer à partir d'une EDS d'une première image des variations spatiales d'un phénomène avant la réalisation d'une enquête spécifique permettant de comprendre et d'expliquer ces variations.

# **Merci de votre attention**

# http://www.ceped.org/prevR

![](_page_19_Picture_2.jpeg)

![](_page_19_Picture_3.jpeg)

![](_page_19_Picture_4.jpeg)

Institut de recherche pour le développement

![](_page_19_Picture_6.jpeg)